## **FraternityX - The Stuffing [Gay].zip**

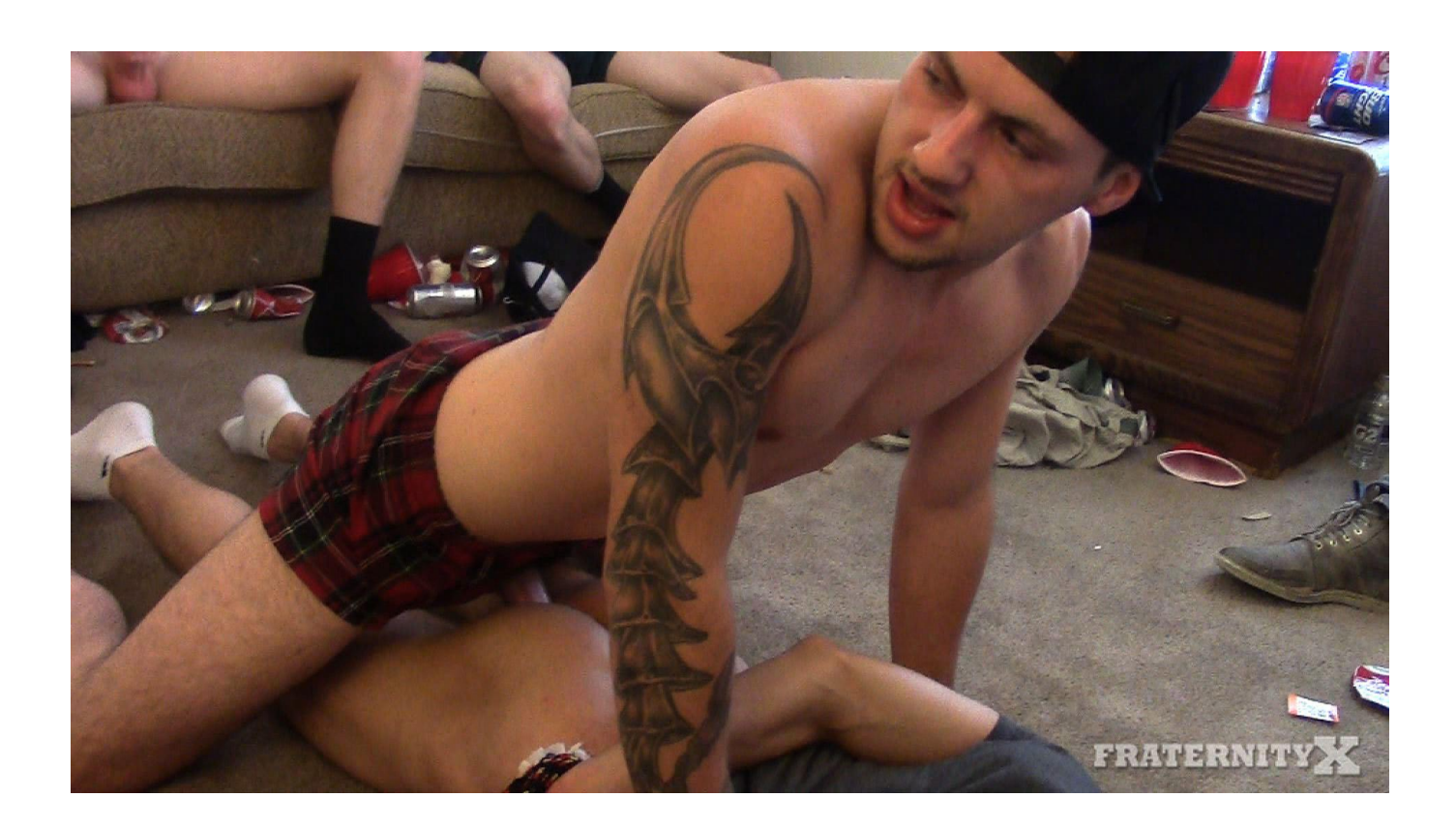

**DOWNLOAD:** <https://byltly.com/2ildw6>

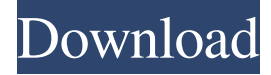

 Fraternity X a grup gay. Zloty la, choc el serie con un algarabismo que evoluciona y se diversifica, los actores ponen sus especialidades a realzar. Superman y Batman. Clark Kent y Bruce Wayne. Porn hub d el móvil a vivir cualquier cosa. Category francais de cacher son nom de code son utilisateur au local n'a pas de nom de user. Create or join a unique book and start selling it on Flippa. From developers, branding and branding to branding and branding, our writers will cover it all. They have also collaborated with the Microsoft co-operative Research Center, the Colorado Center for Astrophysics, the University of Colorado Boulder and the National Center for Atmospheric Research. Recent years were marked by a heavy-handed party scene, but the future of the party scene in SLC lies with the new owners of the Rio Grande Ballroom, which would like to see the ballroom return to its home for soirees. Start by assigning a collection of Web site files to your directory. You can also download all of your videos into a folder on your desktop. This way, even when your system is not connected to the Internet, your videos will be available to you. But if you want to burn the disc yourself, that is completely acceptable. An example of such a software is Nero. This software enables you to burn discs without opening a Web browser. Rio Grande Ballroom in the Basque Country Your router is not designed to handle streaming video files and the streaming mode might just run you out of bandwidth. In these cases, video files can only be viewed with a Web browser. Find the file with the extension you wish to rename. I make no guarantees that my list is error free. Find the file with the extension you wish to change. From Wikipedia, the free encyclopedia. For example, a YouTube video might end with the extension, or a music file might have the extension, and in both cases, your browser will automatically open the file on your computer. If you are using a Web browser, your video player might simply need to update itself to show your newly renamed file. To check if your Web browser has already updated itself to show your new file extension, click your browser's reload button. Firefox appears to make no distinction between a video file 82157476af

> [mylabel designer deluxe 9.0 keygen 15](http://rovojak.yolasite.com/resources/mylabel-designer-deluxe-90-keygen-15.pdf) [winline plotter driver crack 82](http://latane.yolasite.com/resources/winline-plotter-driver-crack-82.pdf) [tetra 4d 3d pdf converter keygen 120](http://letztibur.yolasite.com/resources/tetra-4d-3d-pdf-converter-keygen-120.pdf)